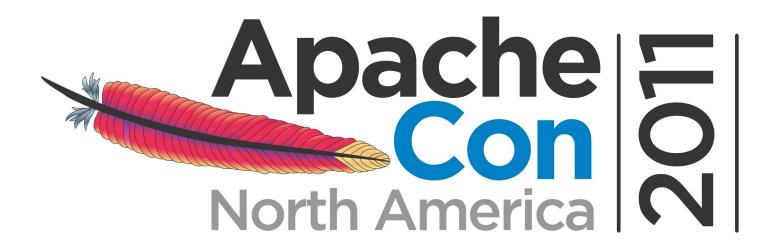

# Building a Hadoop distribution with Apache Bigtop (incubating)

Roman Shaposhnik rvs@apache.org, Cloudera Inc.

Presented by

Produced by

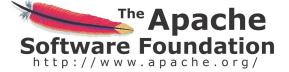

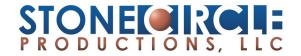

### One way of using Apache software

- \$ wget http://apache.../httpd/httpd-2.2.21.tar.gz
- \$ tar xzvf httpd-2.2.21.tar.gz
- \$ cd httpd-2.2.21
- \$ ./configure; make
- \$ make install
- ERROR: can't write to /usr/local/bin
- \$ sudo make instal

## A different way

\$ sudo apt-get install httpd Would you like to also upgrade your conf?

## Is there apt-get install hadoop?

- Hadoop is still very much under development
- Hadoop is a Java application
- Hadoop is a distributed application
- Hadoop is more than HDFS + MR

#### Remember what Debian did to Linux?

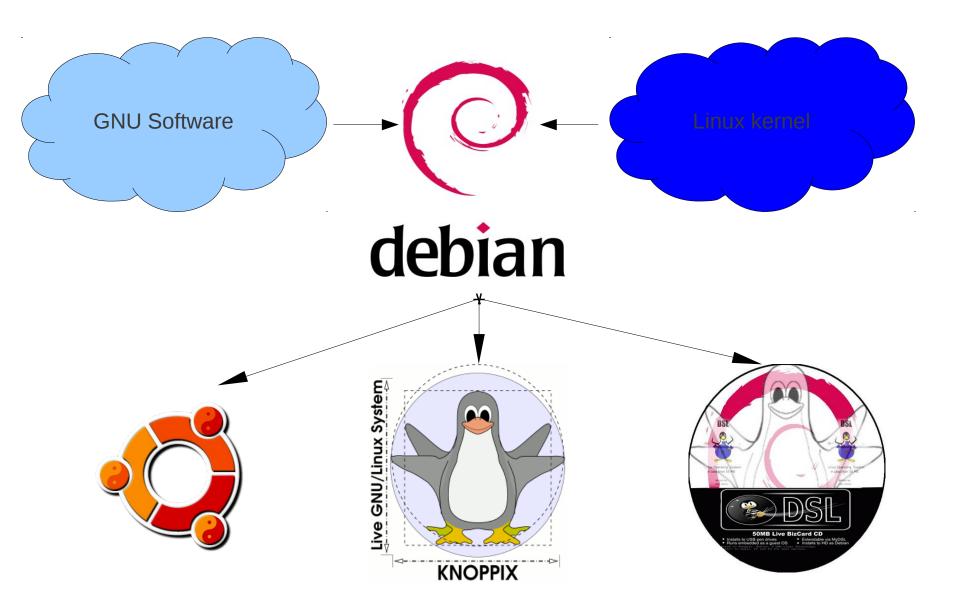

#### Bigtop is trying to do it with Hadoop

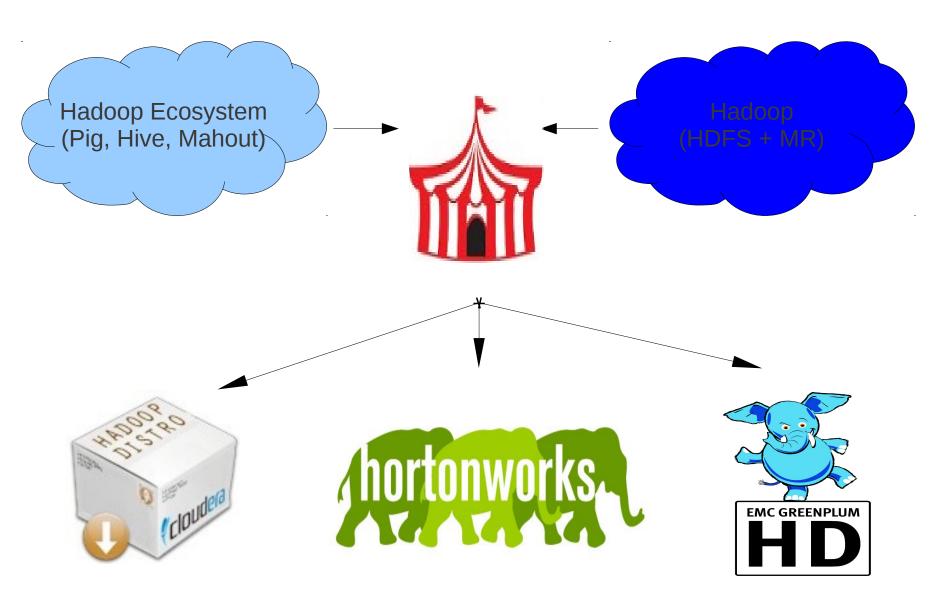

## What's there in Bigtop

- Build/Packaging infrastructure
  - RPM, DEB
  - Fedora, OpenSUSE, Mageia, CentOS, Ubuntu
- Deployment infrastrucutre
  - Puppet
- Integration test infrastrucutre
  - Itest
- Bigtop Jenkins:
  - http://bigtop01.cloudera.org:8080

## What Bigtop needs from you?

- More of you: we are still incubating!
- More infrastructure for build/test
  - EC2, Supercell, EMC magic cluster
- More integration tests
  - Convince your bosses to commit to Bigtop
- Validate upstream release using Bigtop
  - HBase 0.92RC, Hadoop 0.22RC, etc.

## Just use It!

#### Contact

- Bigtop mailing lists:
  - bigtop-dev@incubator.apache.org
- Roman Shaposhnik
  - · rvs@apache.org

Presented by

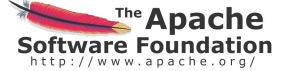

Produced by

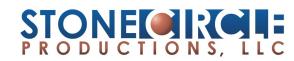

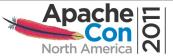